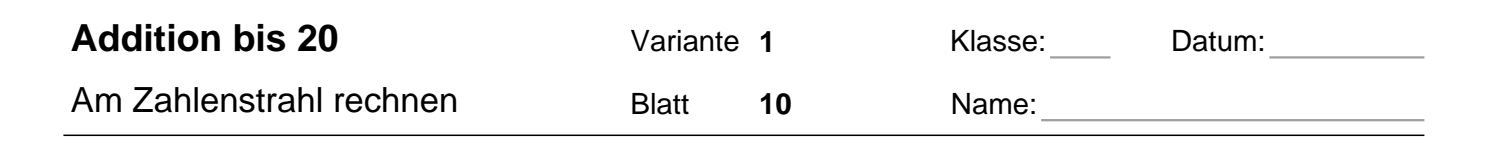

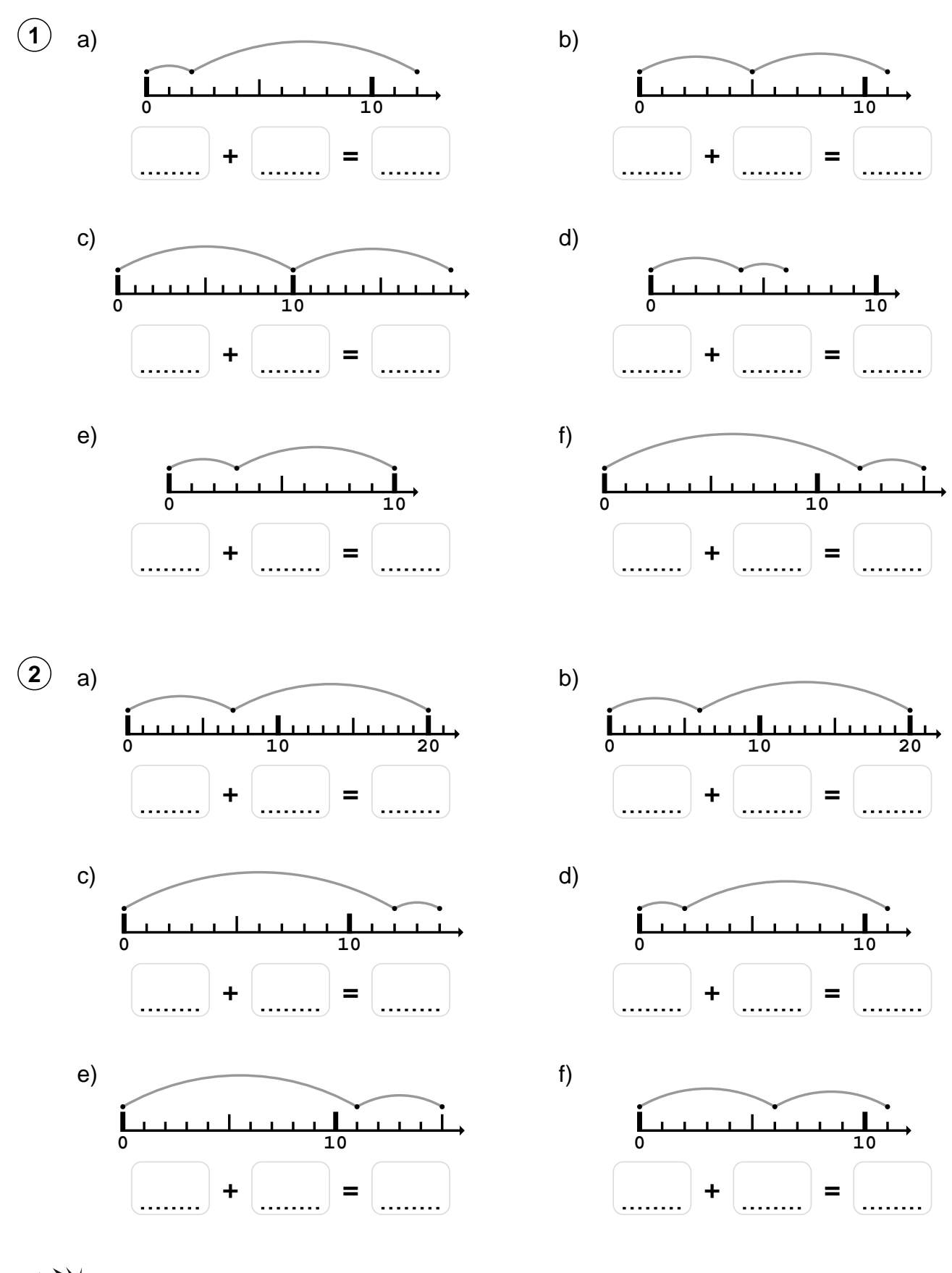

Am Zahlenstrahl rechnen

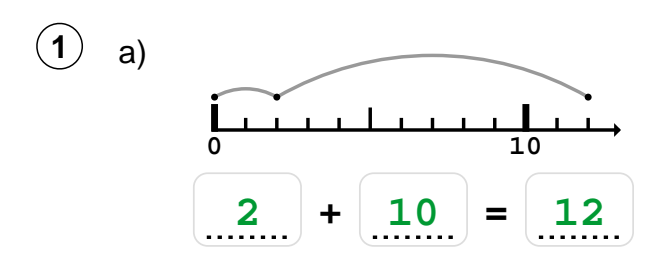

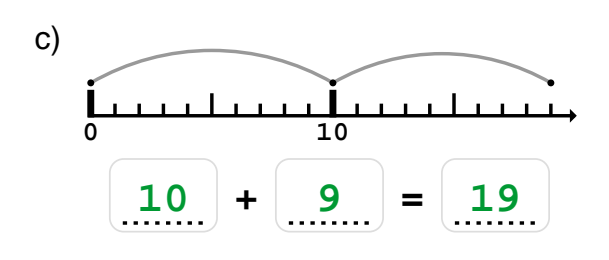

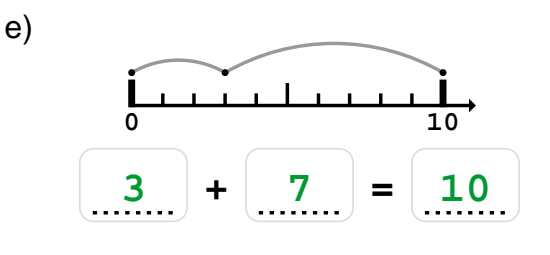

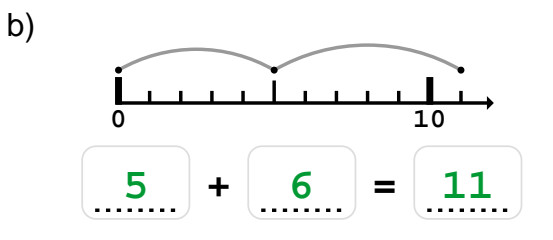

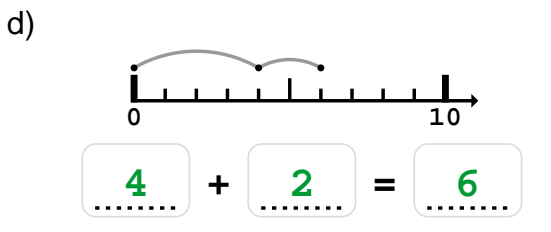

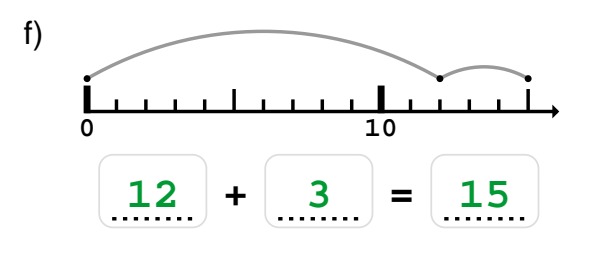

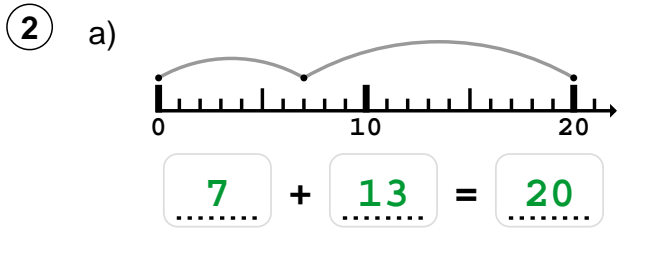

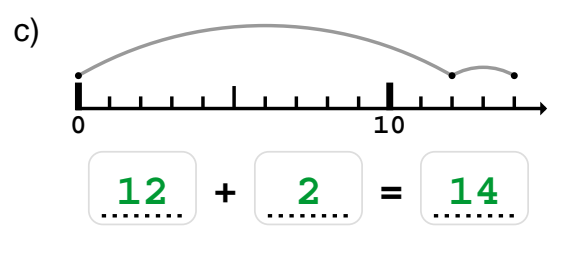

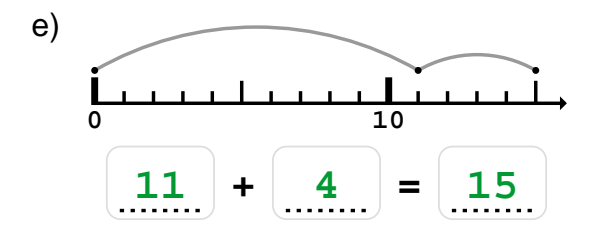

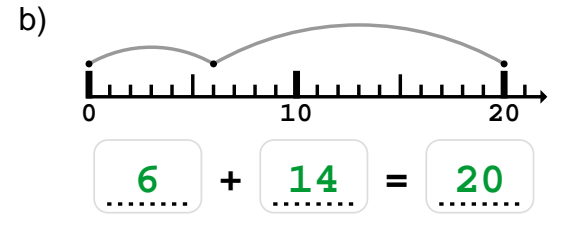

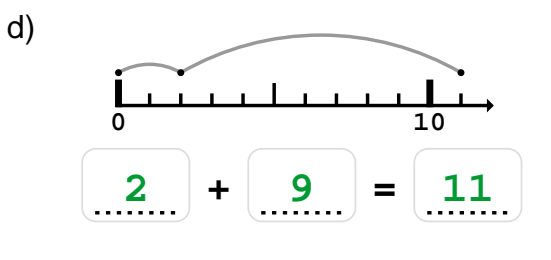

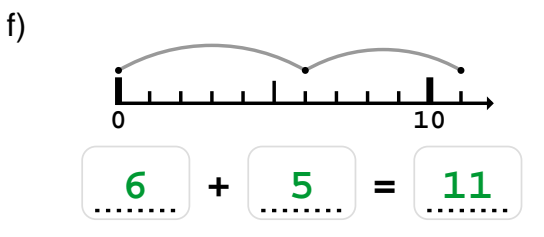

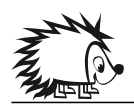

Quelle: www.matheaufgaben.net/arbeitsblaetter/am-zahlenstrahl-rechnen/addition-bis-20/

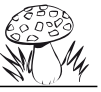